# **Produkční analýza firmy**

## **Firmy**

- v hospodářství zajišťují přeměnu vstupů na výstup
- na trhu zboží a služeb reprezentují nabídku
- Cílem je **maximalizace zisku**

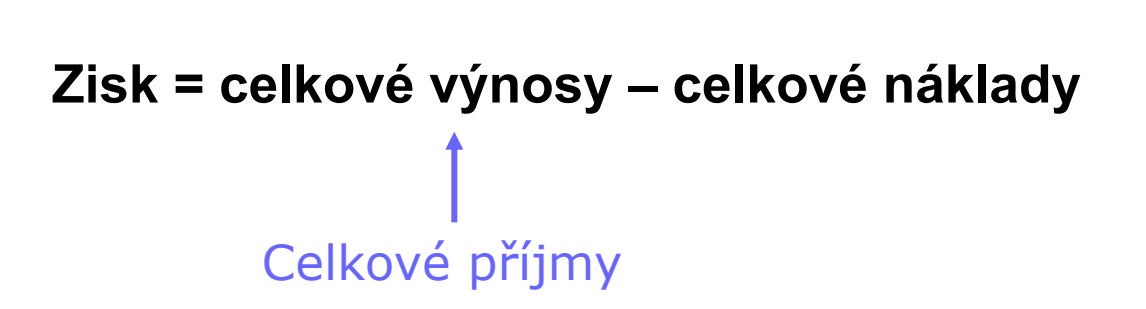

## **Produkční funkce**

**Zachycuje vztah mezi vstupy a výstupem firmy**

**Produkční funkce udává maximální množství výstupu, kterého lze dosáhnout s danými vstupy při dané technologii**

Zápis: **<sup>Q</sup>= f (F1, F2 …)** …při dané technologii

o Jen dva výrobní faktory:

**Q = f (L, K)** …při dané technologii

## **Krátké a dlouhé období**

#### **Krátké období**

- firma může měnit jen množství práce
- zásoba kapitálu je dána

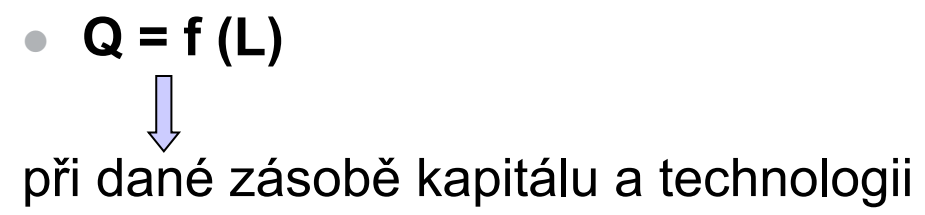

#### **Dlouhé období**

- firma můžeme měnit množství obou výrobních faktorů
- $Q = f(L,K)$

při dané technologii

# **Produkční funkce v krátkém období**

# **Růst objemu produkce**

#### **Celkový produkt firma zvyšuje zapojováním dodatečných jednotek práce**

**Práce je variabilním výrobním faktorem,**

- Jednotkami práce rozumíme zapojené hodiny práce za časovou jednotku (L/t či L)
- Množství ostatních výrobních faktoru je konstantní  $\implies$

**Produkční funkce:** 

$$
Q = f(L)
$$

### **Rozlišujeme**

- **Celkový produkt práce**
- **Průměrný produkt práce**
- **Mezní produkt práce**

# **Celkový produkt práce (TP)**

#### **celkový objem produkce vyrobený s určitým množstvím zapojené práce**

#### **Jaké množství statku firma vyrobí při:**

- neměnné zásobě kapitálu
- neměnné technologii
- při různých úrovních zapojované práce

### **Tvar produkční funkce**

**Ovlivněn výnosy z variabilního vstupu**

**Zákon klesajících výnosů**

Se zapojováním dodatečné jednotky vstupu, při ostatních vstupech neměnných, se přírůstky výstupu snižují

### **Celkový produkt práce**

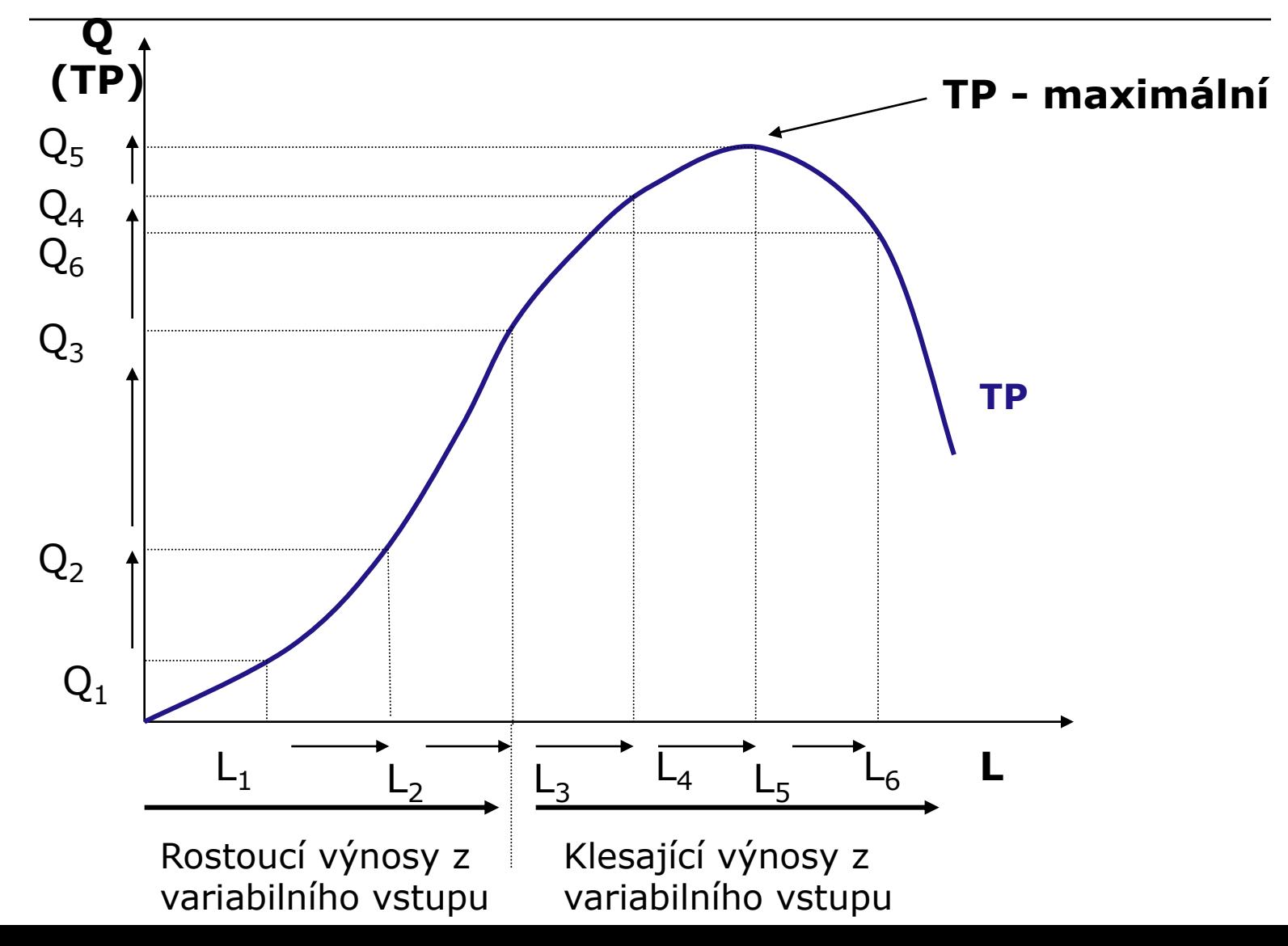

### **Průběh produkční funkce**

- $\circ$  Nejdříve přirůstá rychlejším tempem
	- **rostoucí výnosy z variabilního vstupu**
- Od určitého objemu zapojené práce pomalejším tempem
	- **Klesající výnosy z variabilního vstupu**
	- **Projevuje se zákon klesajících výnosů**

# **Mezní produkt práce (MP<sup>L</sup> )**

#### **změna celkového produktu vyvolaná zapojením dodatečné jednotky práce**

#### **Δ TP**  $MP_L =$   $\longrightarrow$  (v kusech produkce)  **Δ L**

 O kolik jednotek zvýší celkový produkt poslední zapojená jednotka práce

#### **Mezní produkt práce**

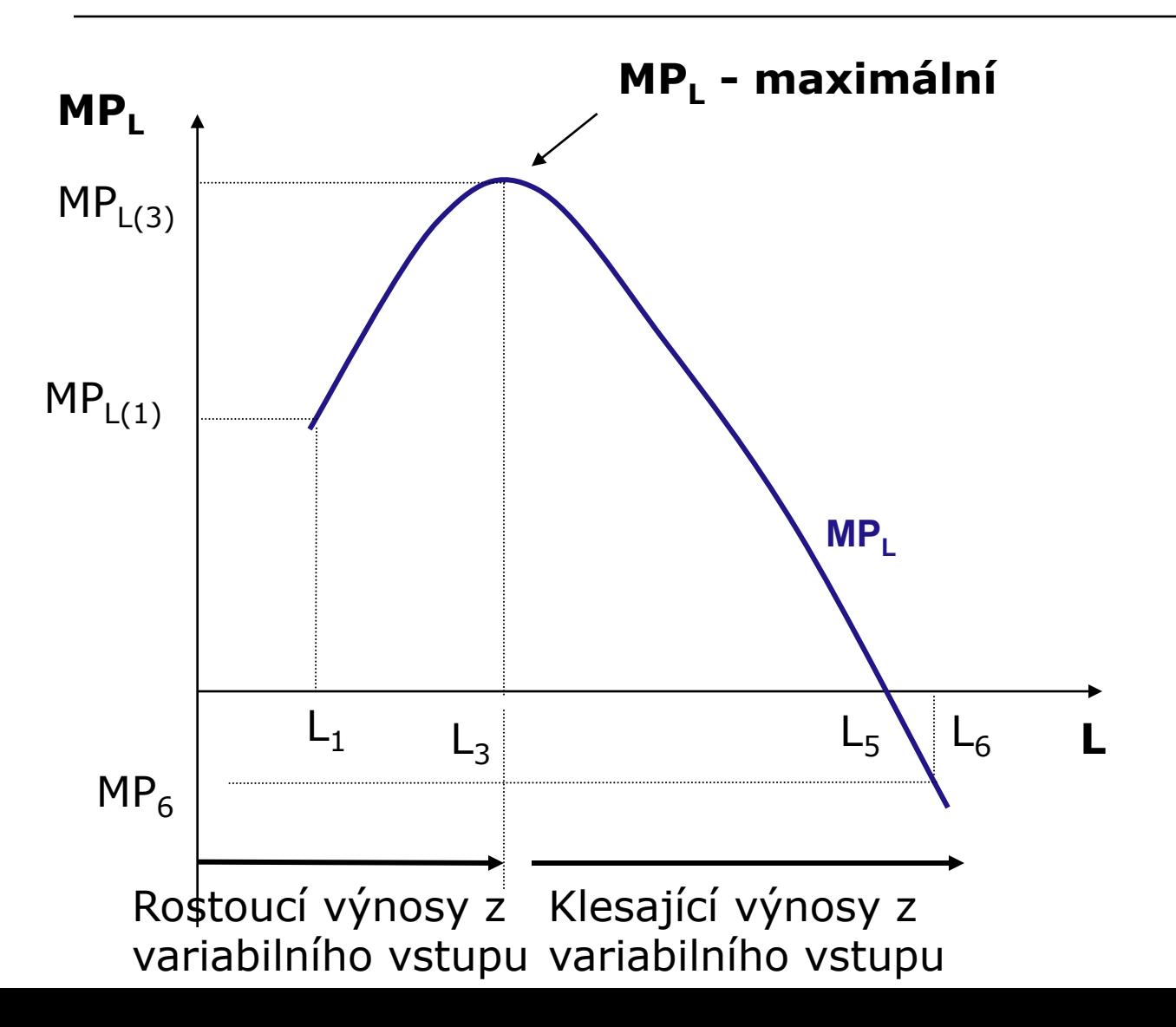

# **Vztah celkového a mezního produktu**

- **MP<sup>L</sup> roste … tempo růstu TP roste**
- **MP<sup>L</sup> klesá … tempo růstu TP klesá** 
	- Začíná se projevovat zákon klesajících výnosů
- **MP<sup>L</sup> = 0 … TP maximální**
- **MP<sup>L</sup> záporný ... TP klesá**

# **Průměrný produkt práce (AP<sup>L</sup> )**

**Vyrobený produkt připadající na jednotku zapojené práce**

 **TP**  $AP_L =$   $\longrightarrow$  (v kusech produkce) **L** 

 Kolik jednotek produkce v průměru vyrobí jednotka zapojené práce Įļ **Produktivita práce**

# **Průměrný produkt práce**

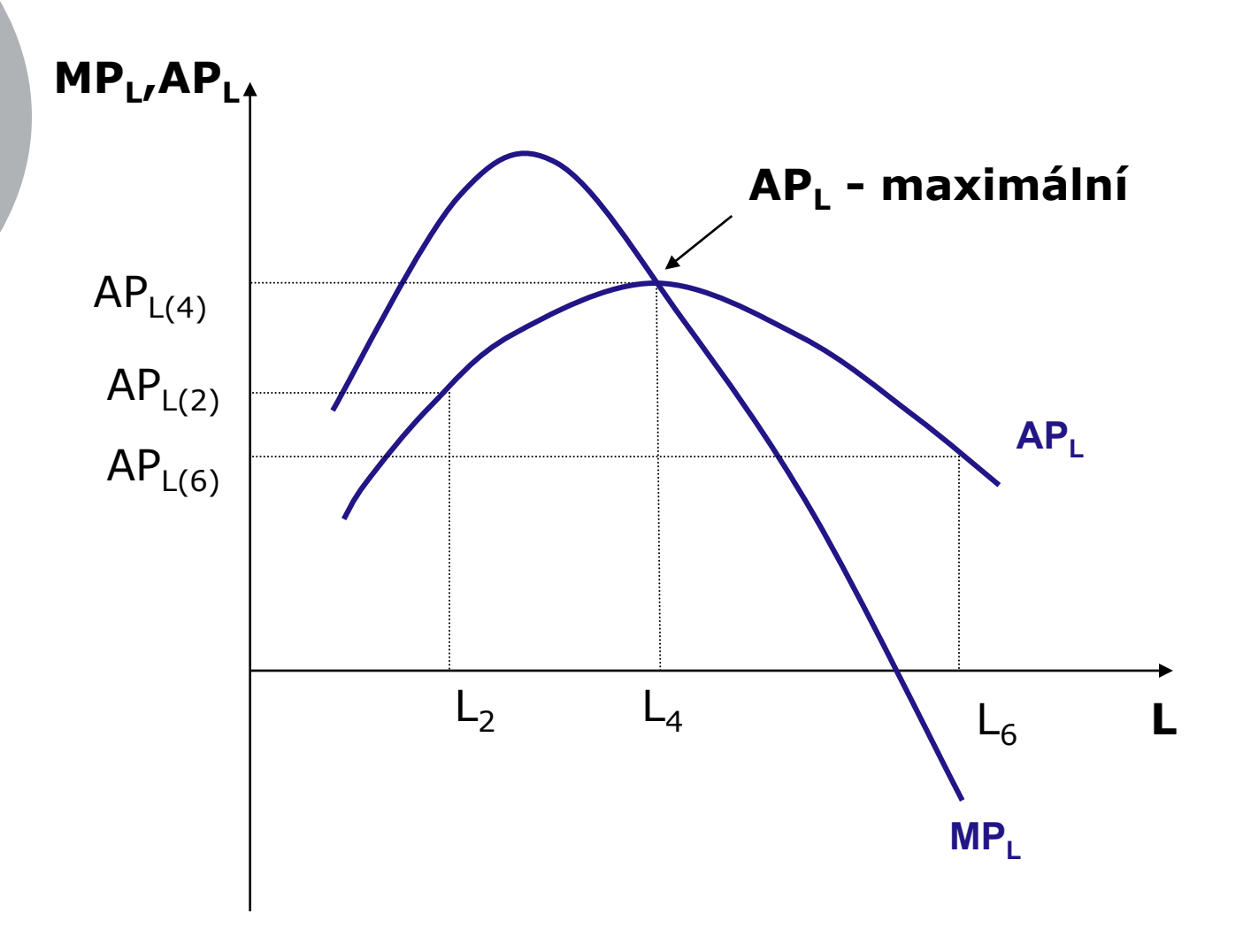

## **Vztah průměrných a mezních veličin**

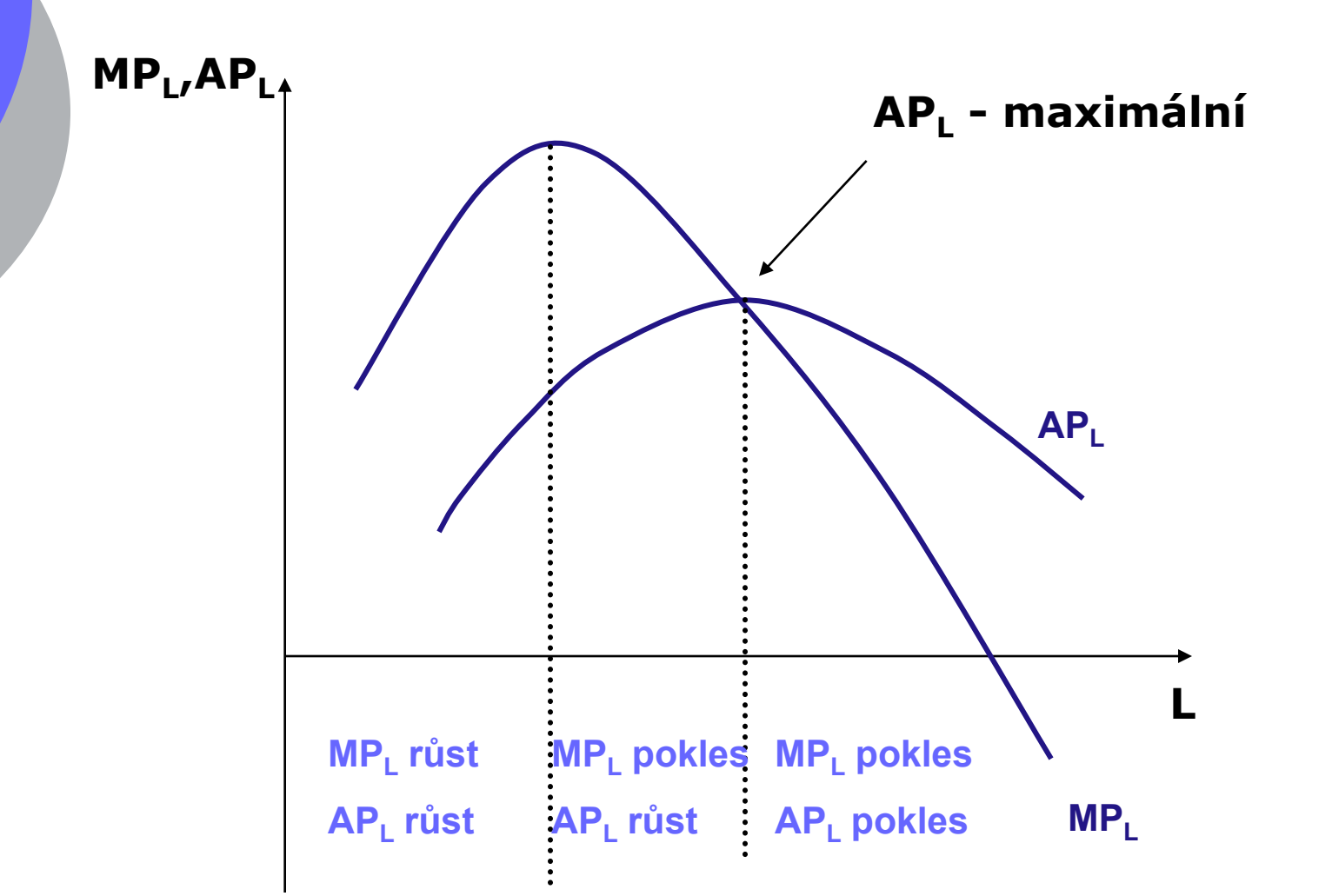

### **Příklad**

Firma vyrábí jízdní kola. Počet vyrobených kol v závislosti na počtu najatých pracovníků zachycuje tabulka

a) Určete výši MP<sub>L</sub> a AP<sub>L</sub>

b) Zakreslete do grafu

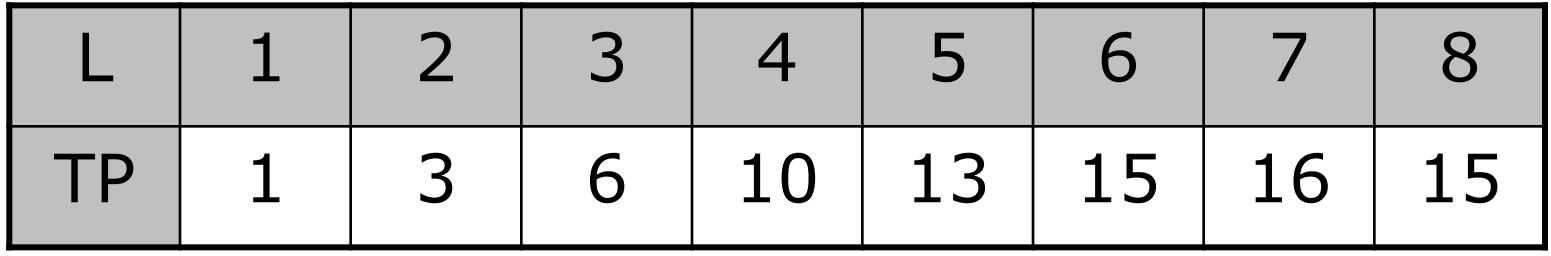

# **Řešení**

a) Určete výši MP<sub>L</sub> a AP<sub>L</sub>

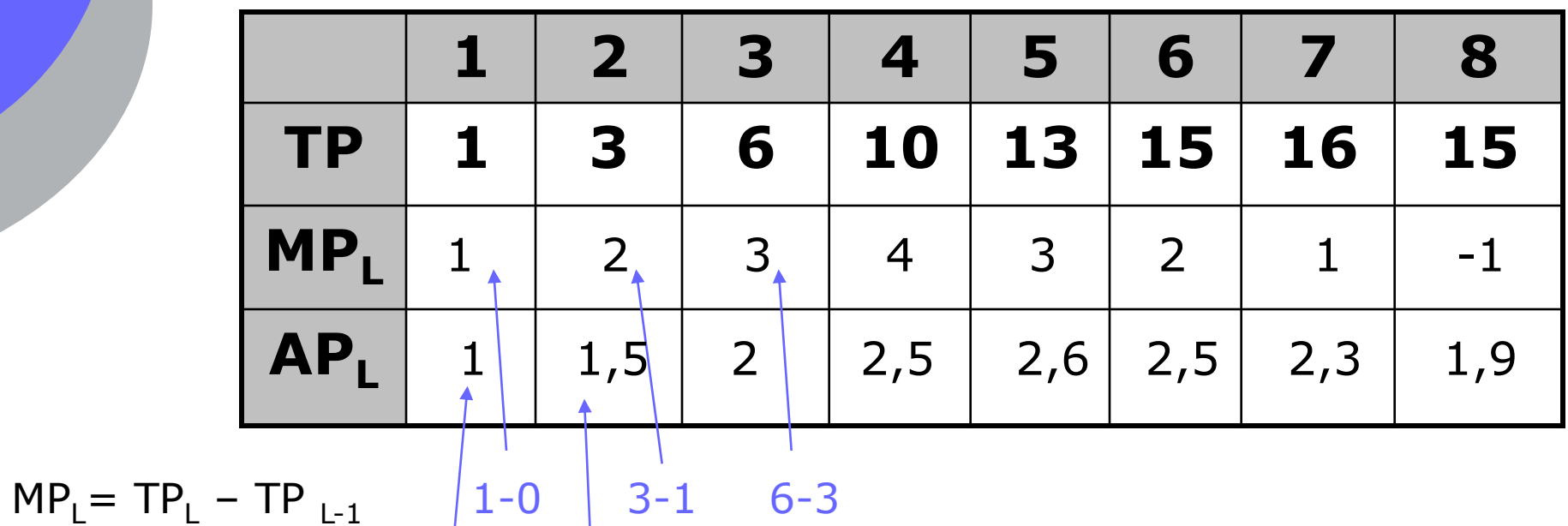

1/1 3/2  $\mathsf{AP}^{}_{\mathsf{L}} = \mathsf{TP}^{}_{\mathsf{L}} \mathsf{/L}$ 

# **Řešení**

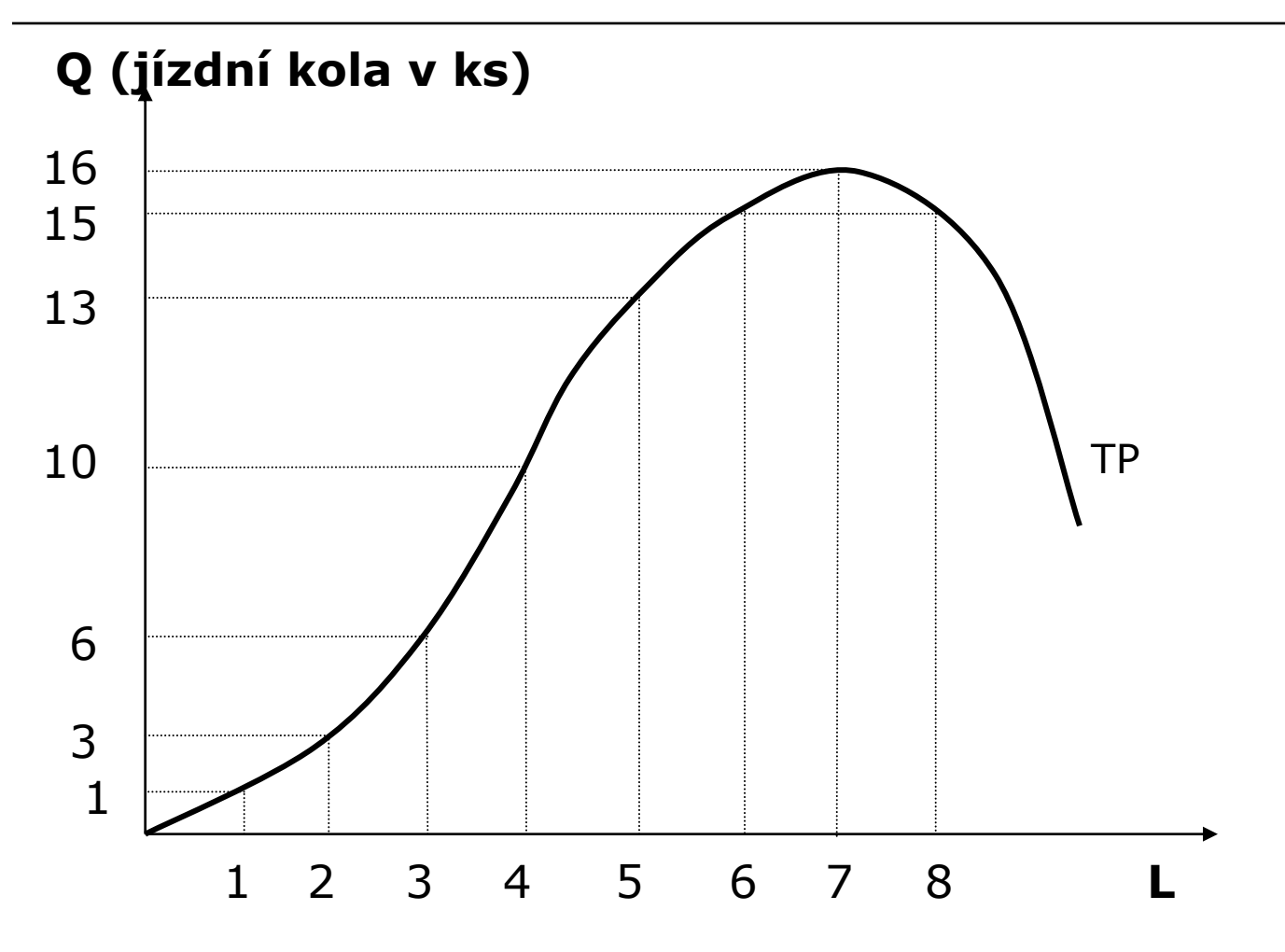

# **Řešení**

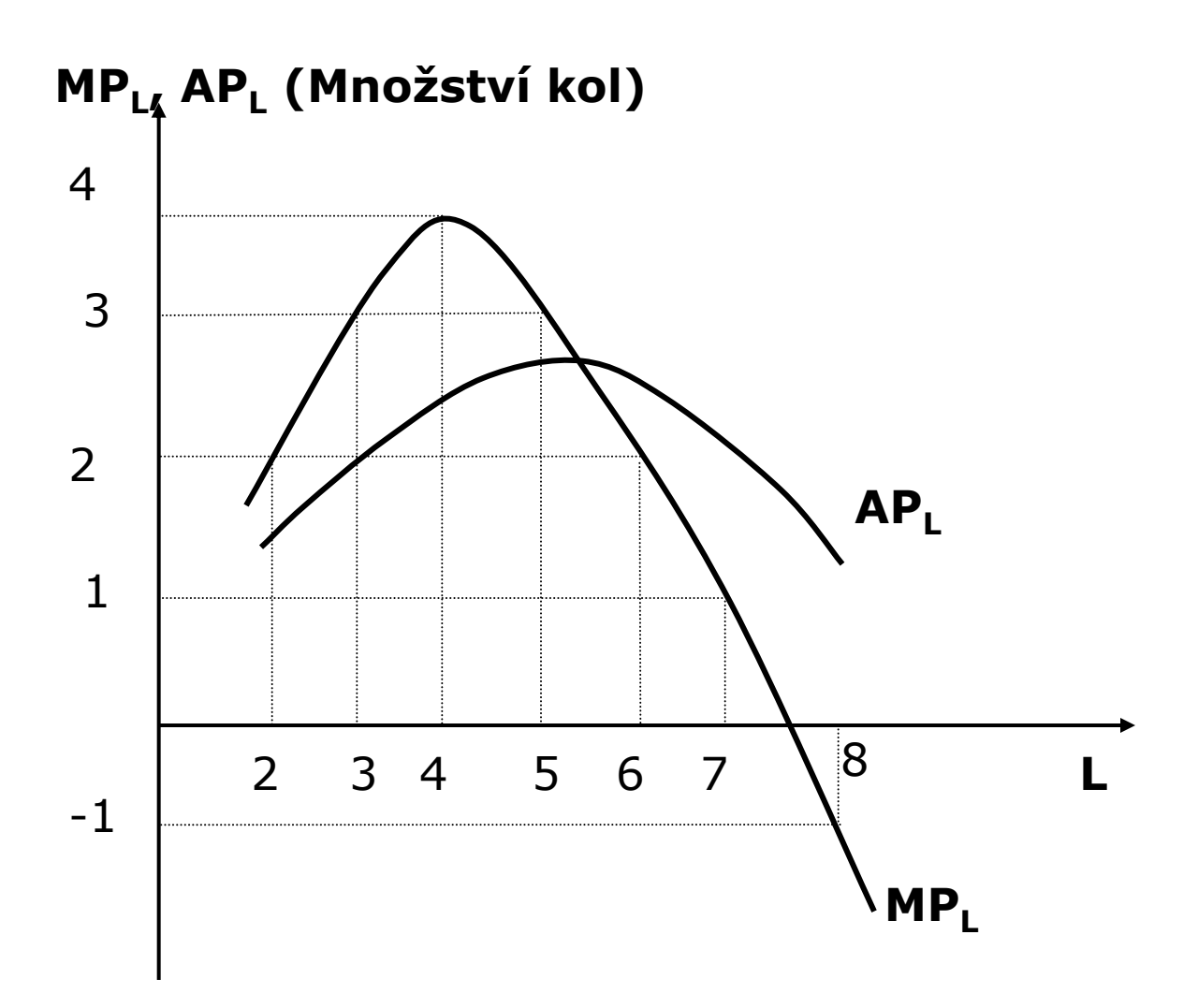

# **Dlouhodobá produkční funkce**

## **Produkční funkce v dlouhém období**

- V dlouhém období oba výrobní faktory variabilní
- Vyráběné množství můžeme měnit zapojováním dodatečných jednotek obou vstupů

**Produkční funkce:** 

 **Q = f (L,K)** při dané technologii

Graficky vyjadřujeme pomocí **mapy izokvant**

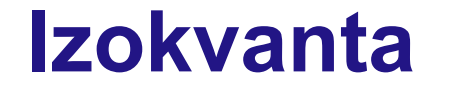

 **zachycuje veškeré kombinace dvou vstupů, s nimiž je možno dosáhnout stejný objem výstupu**

# **Izokvanta**

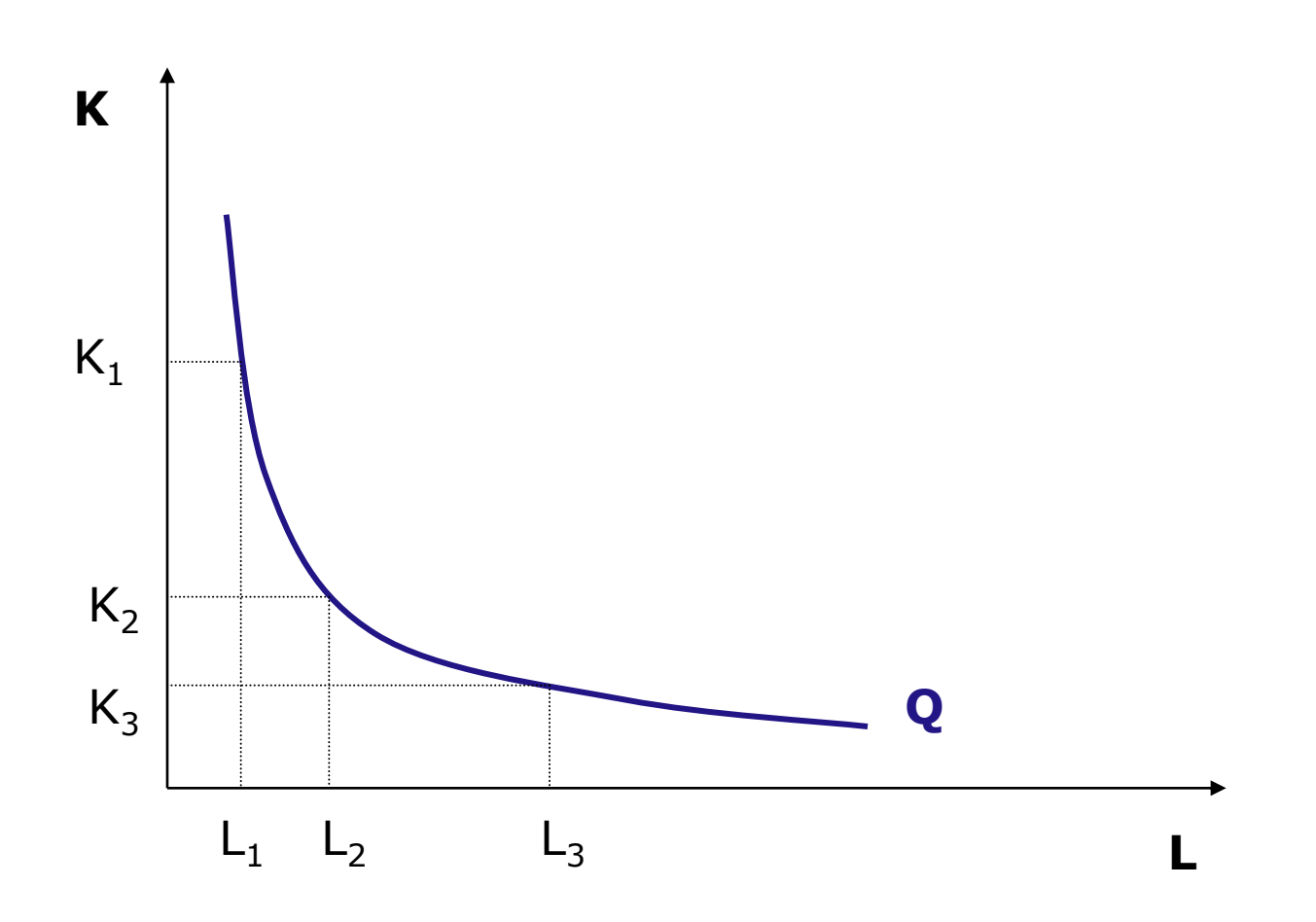

### **Vlastnosti izokvant**

- **Klesající**
- **Ryze konvexní**
- **Vzdálenější od počátku – vyšší objem produkce**
- **Neprotínají se**

### **Klesající a ryze konvexní**

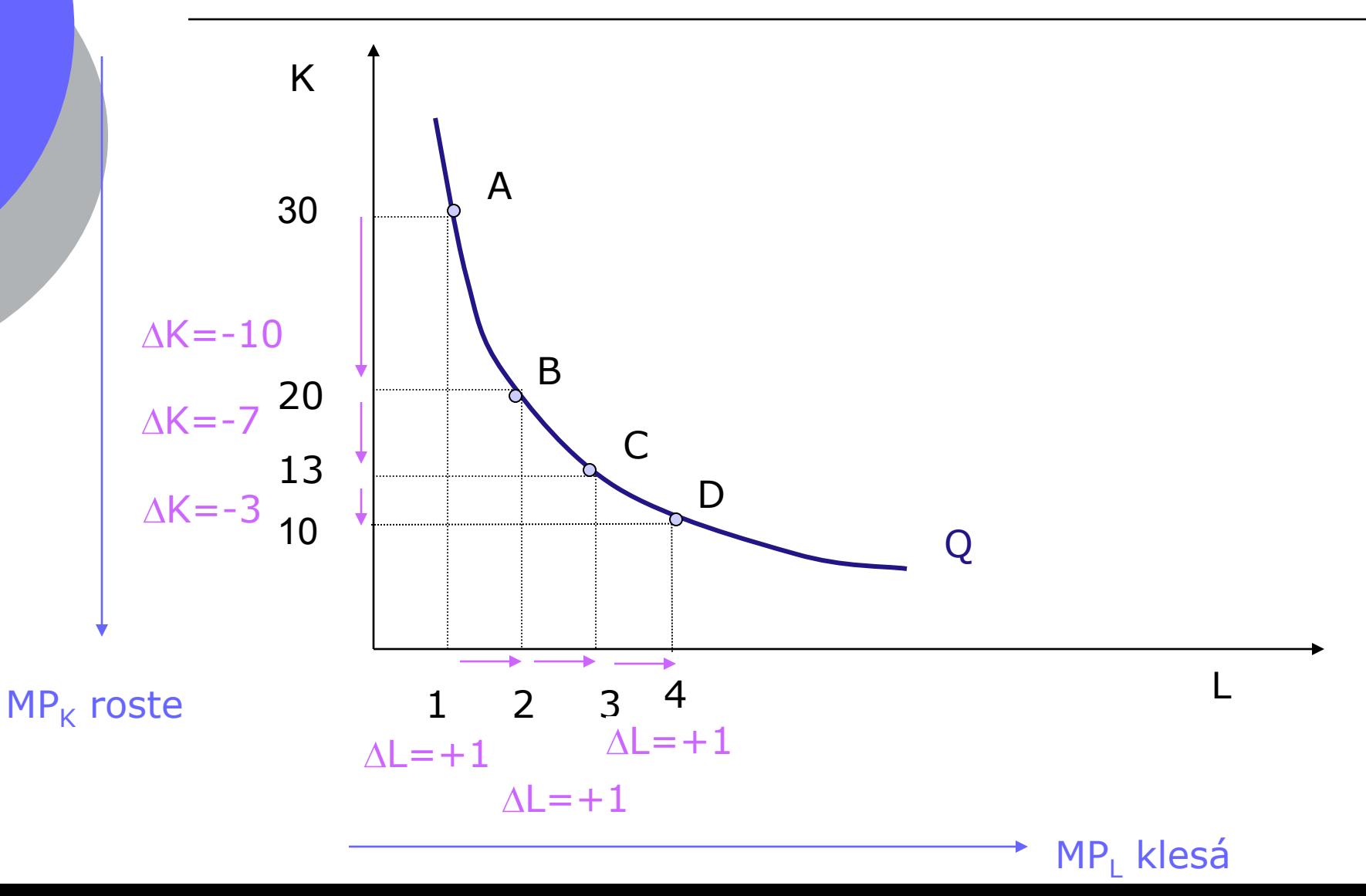

## **Mapa izokvant**

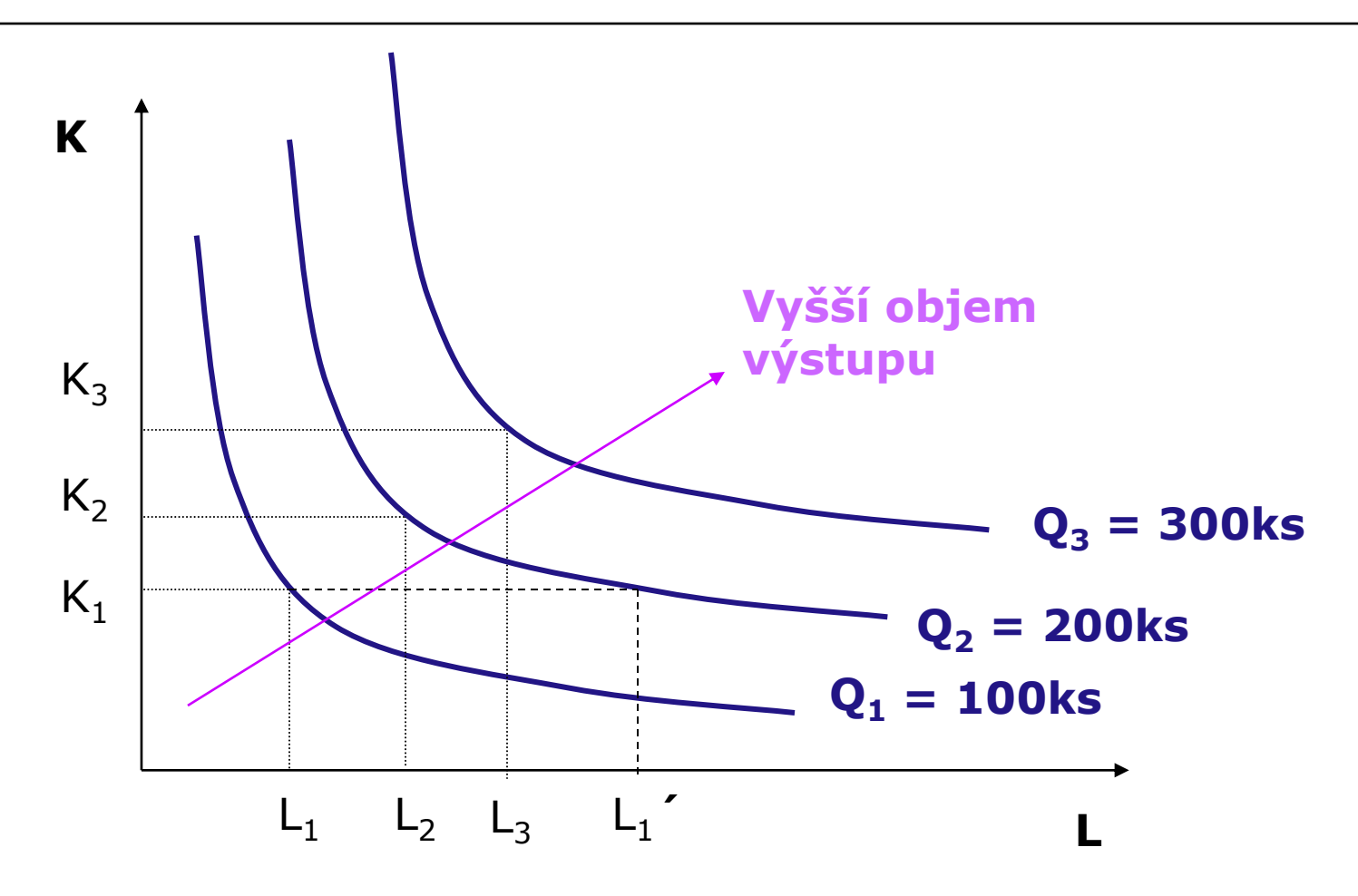

### **Tvar a poloha izokvanty**

**Determinován technologií výroby**

- $\implies$  Zda vůbec a v jakém poměru je možno výrobní faktory nahrazovat
- $\implies$  Jaké množství výrobních faktorů je třeba k výrobě určitého objemu produkce

## **Vzájemná poloha izokvant**

**Determinována výnosy z rozsahu**

O kolik procent vzroste vyráběné množství, zvýšíme-li množství obou výrobních faktorů o 1%

**Výnosy z rozsahu:**

#### **Konstantní**

• izokvanty jsou od sebe stejně vzdáleny

#### **Rostoucí**

izokvanty se přibližují

**Klesající**

• izokvanty se vzdalují

### **Konstantní výnosy z rozsahu**

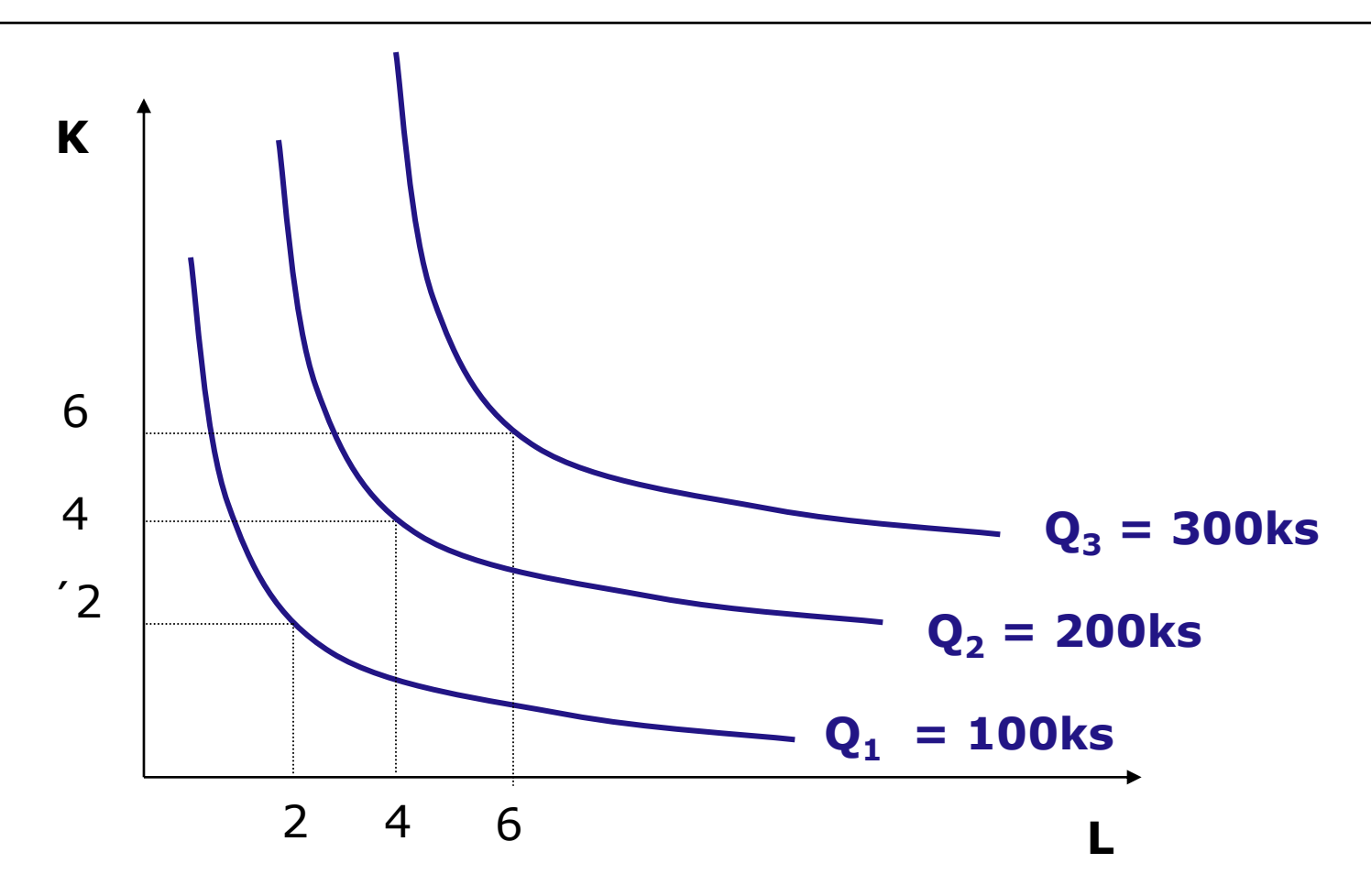

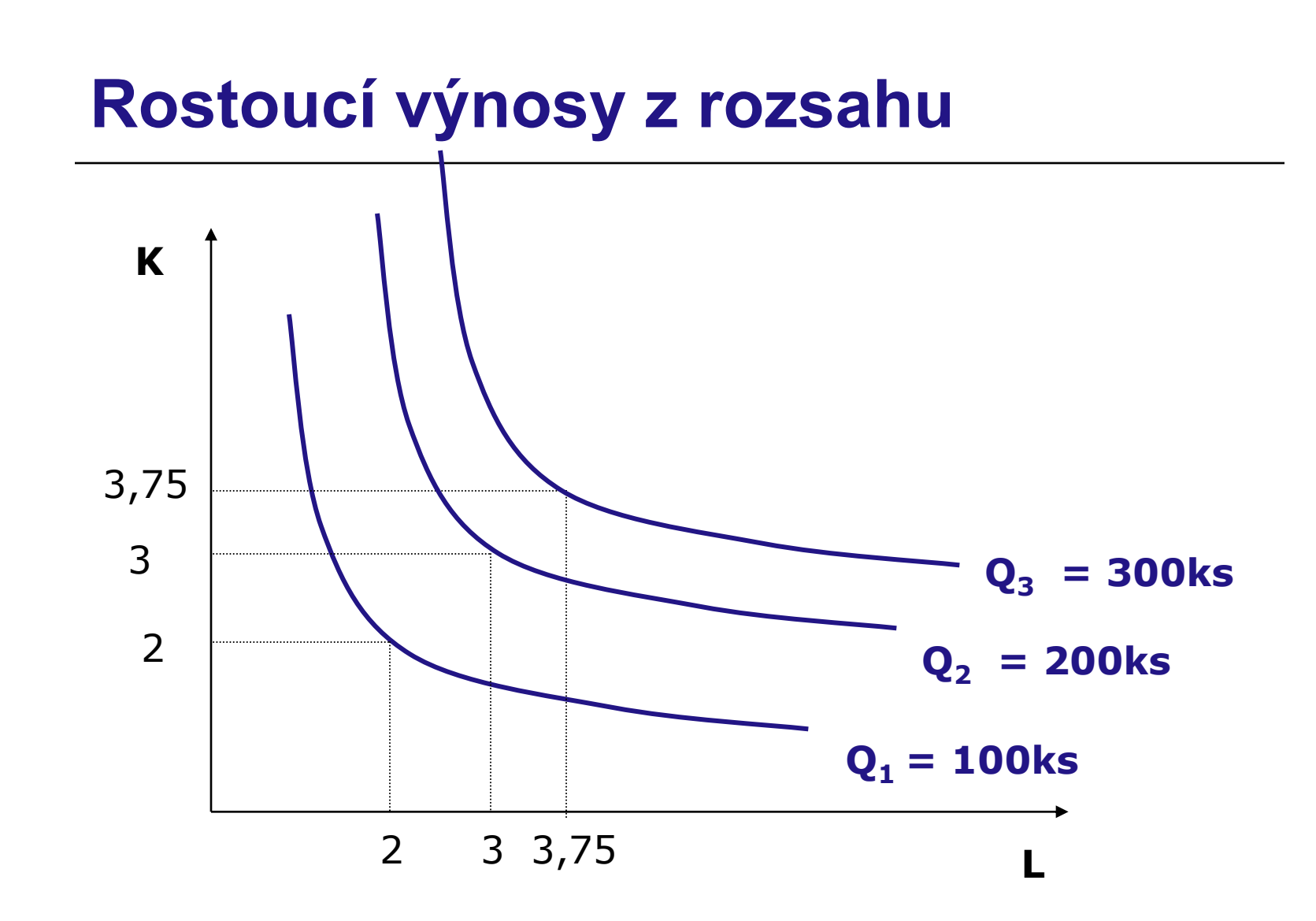

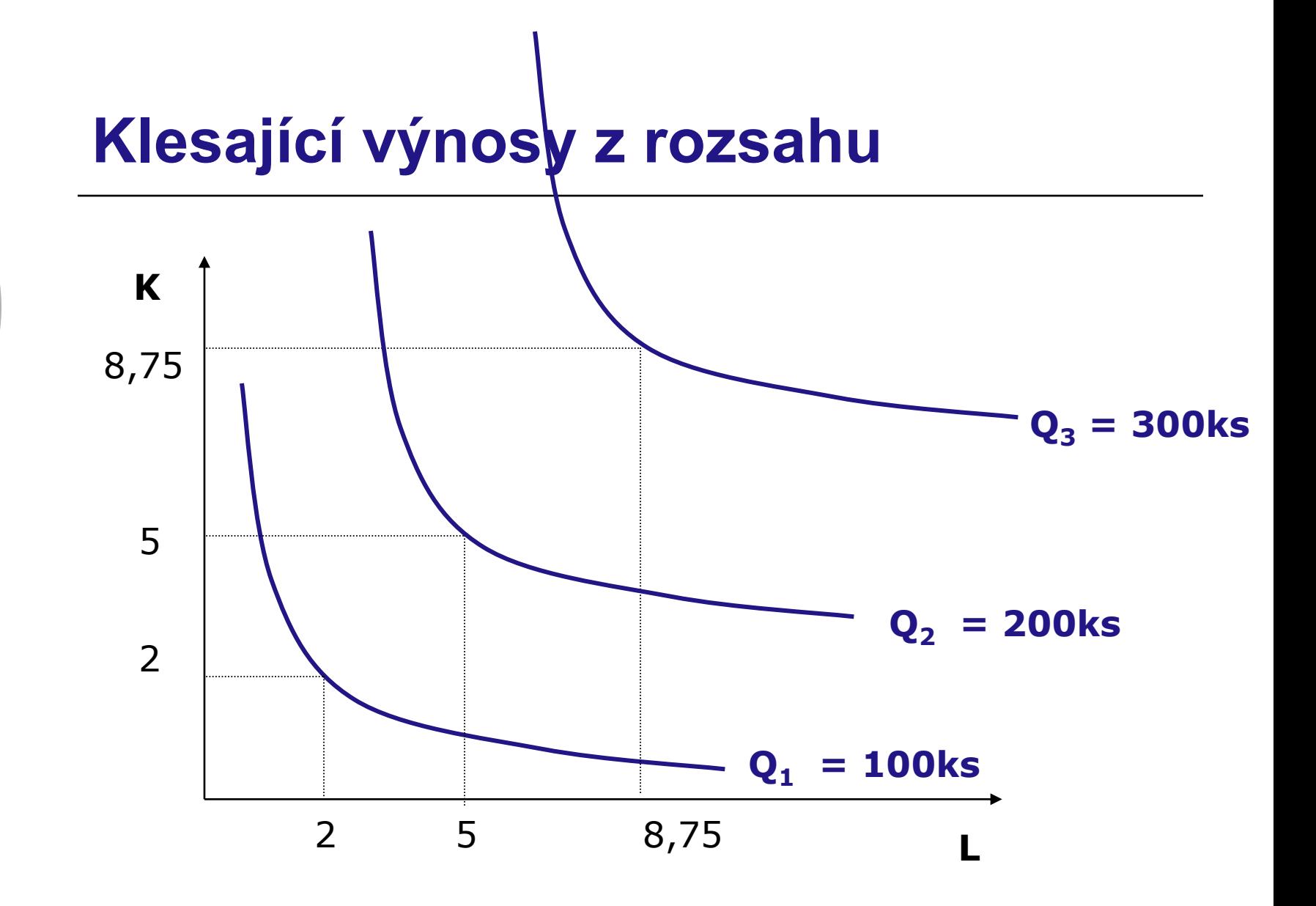

## **Izokosta**

#### **zachycuje veškeré kombinace výrobních faktorů, které si firma za stejné náklady může pořídit**

#### **TC = r.K + w.L**

### **Izokosta**

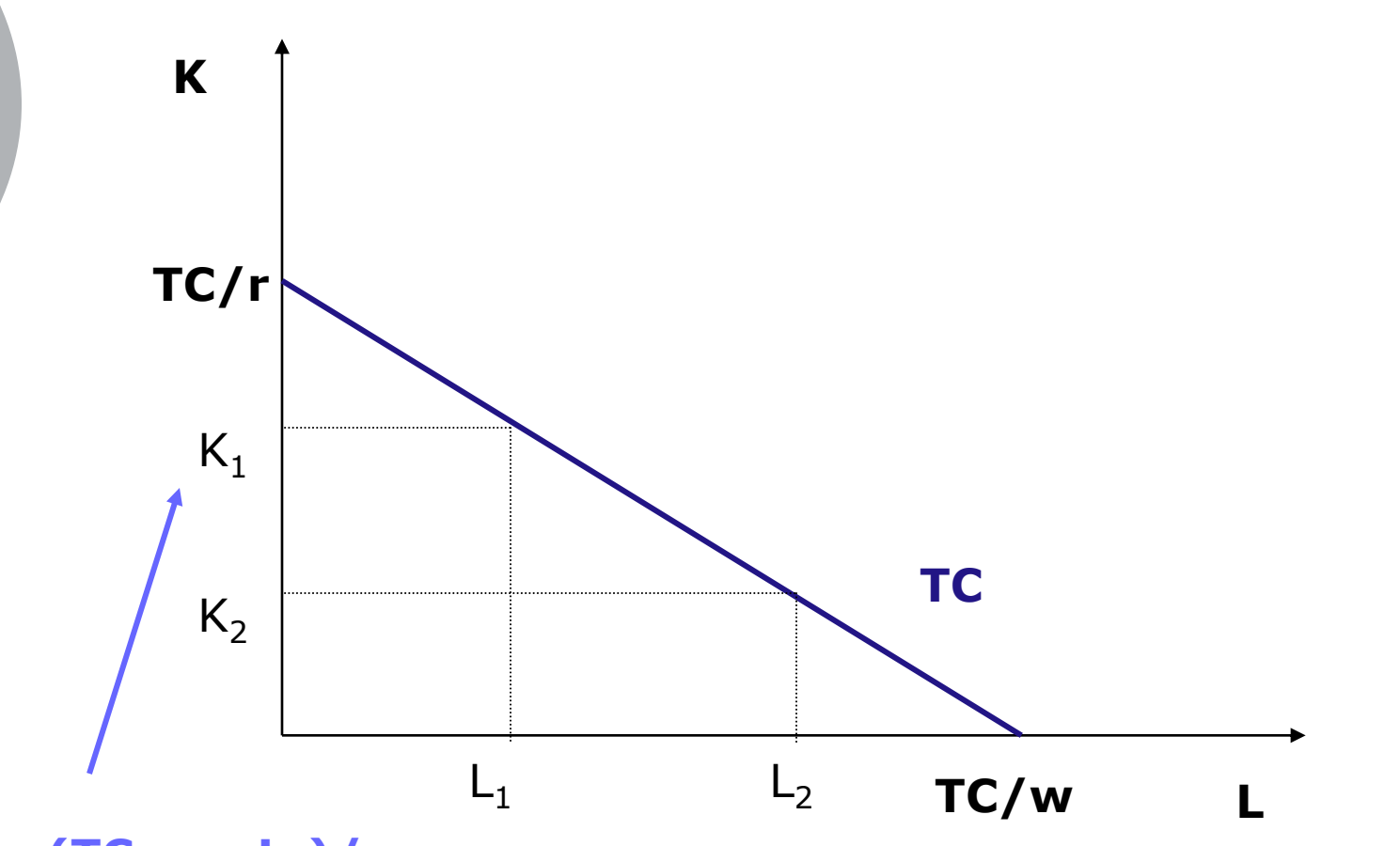

 $K = (TC - w.L_1)/r$ 

### **Poloha a tvar izokosty**

#### **Závisí na:**

- **cenách výrobních faktorů a**
- **výši nákladů firmy**

## **Pokles ceny práce**

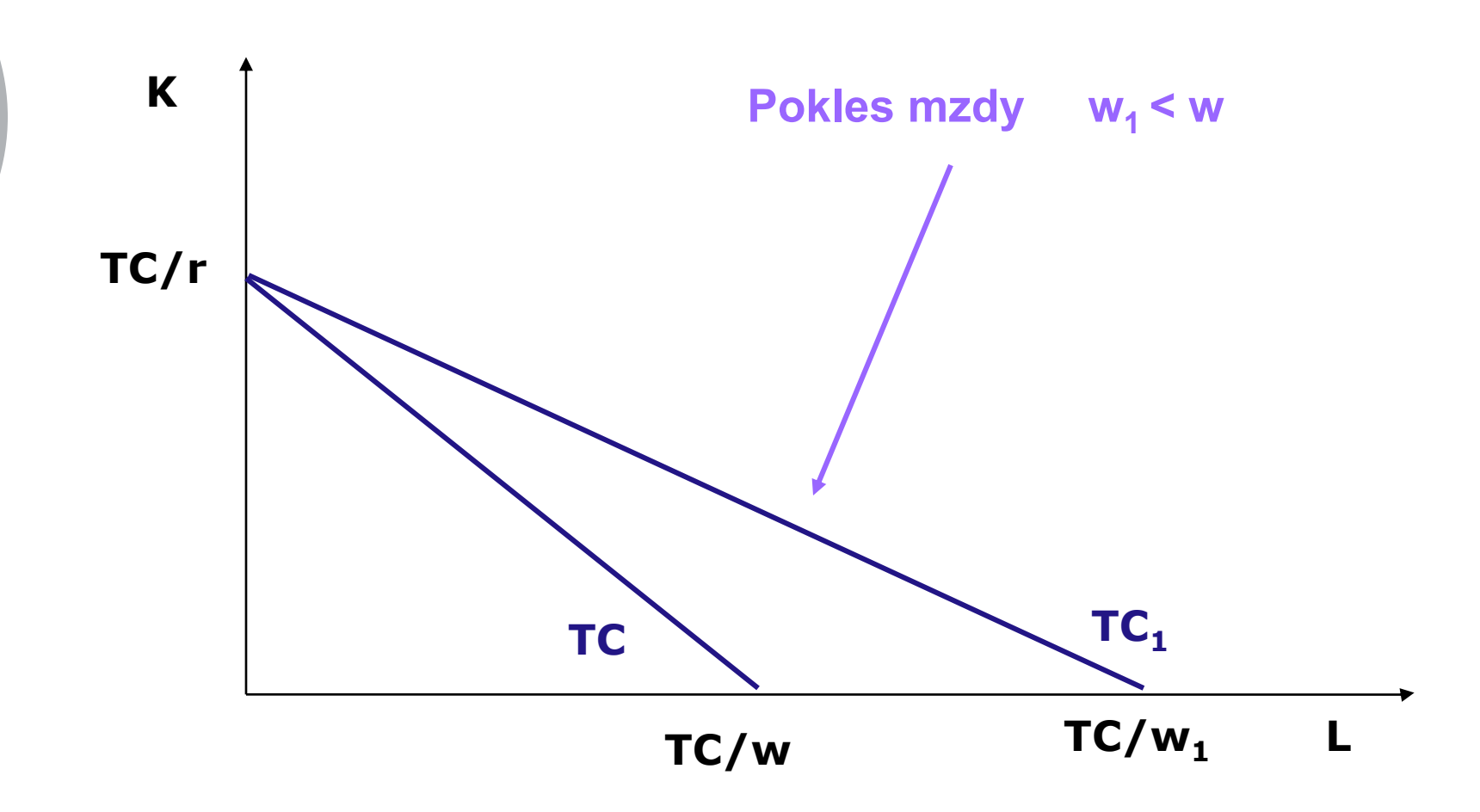

### **Růst nákladů vložených do výroby**

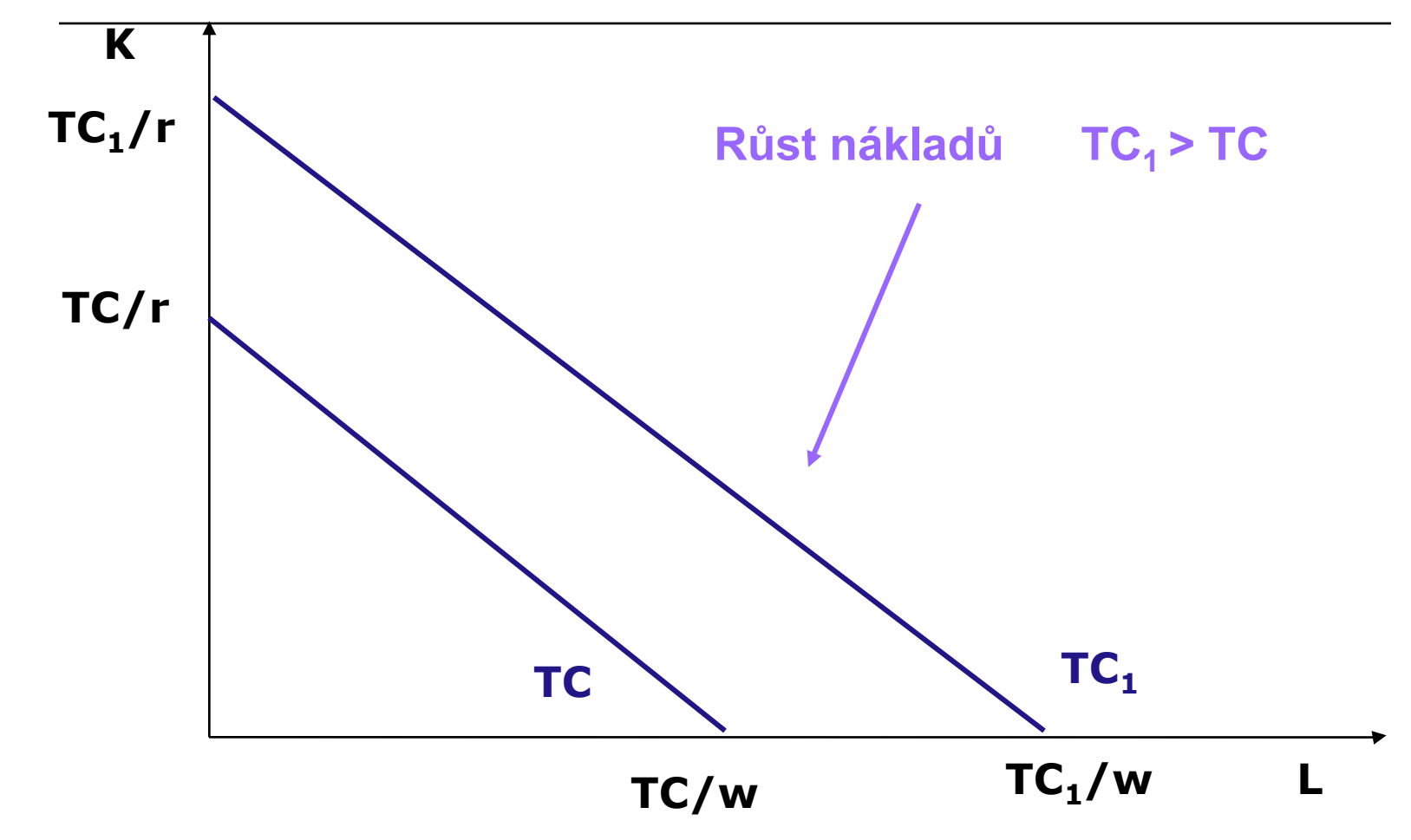

### **Příklad**

Firma vyrábí špendlíky. K výrobě užívá práci a kapitál. Cena kapitálu je 20 Kč, mzdová sazba dosahuje 10 Kč. Náklady, které chce podnik do výroby vložit jsou rovny 120 Kč.

- a) Zakreslete izokostu
- b) Vyznačte situaci, kdy firma najímá 6 jednotek práce. Kolik může najímat kapitálu? Dopočítejte.
- c) Cena kapitálu poklesla na 10 Kč. Zakreslete změnu do grafu

a) Zakreslete izokostu, r=20 Kč, w=10 Kč, TC=120

b) Vyznačte bod, kdy firma najímá 6 jednotek práce

#### **Řešení** c) Renta poklesla na 10 Kč.

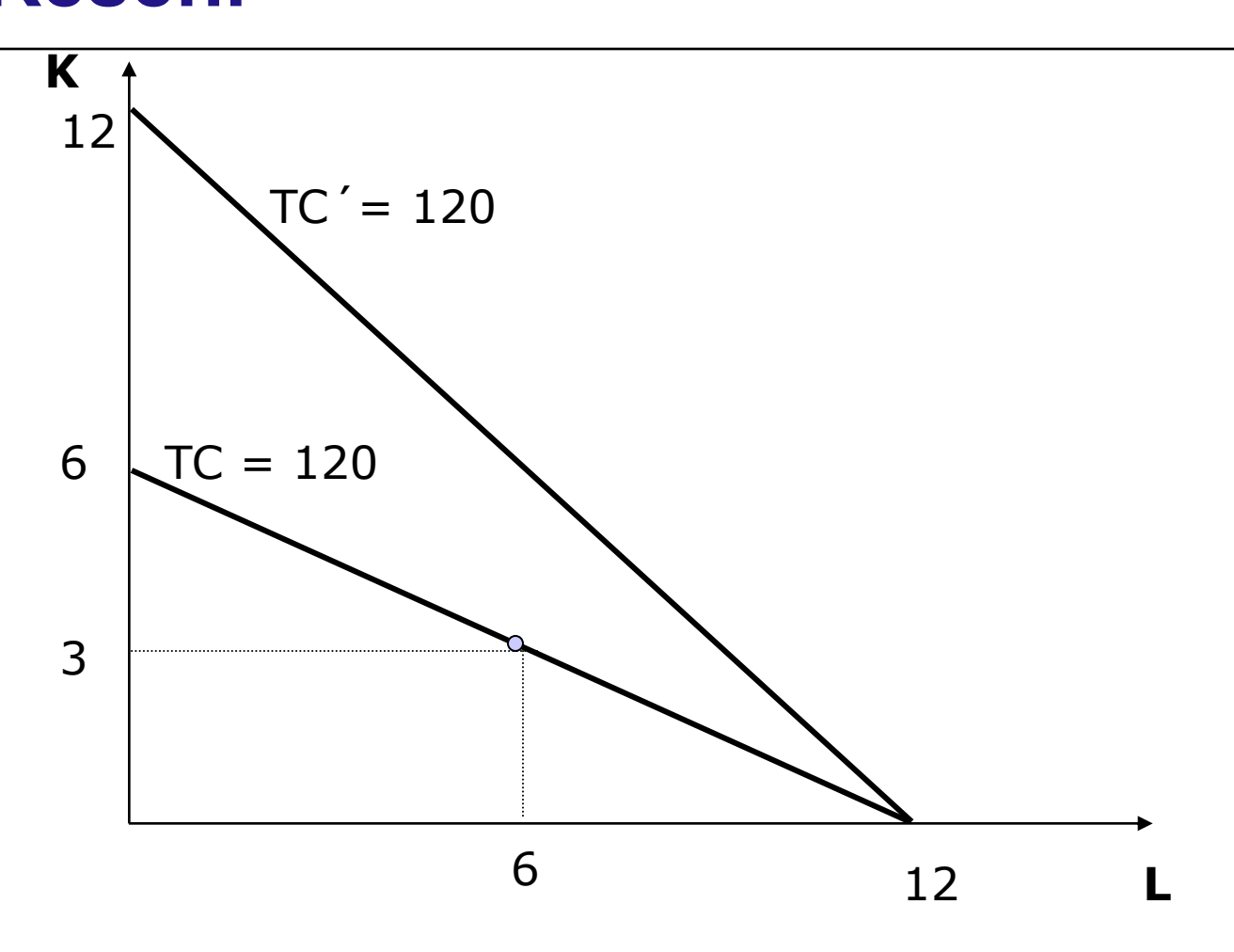

# **Rovnováha firmy při najímání výrobních faktorů**

### **Principy hospodárnosti**

- o **Princip minima**
- o **Princip maxima**

Pravidlo minimalizace nákladů:

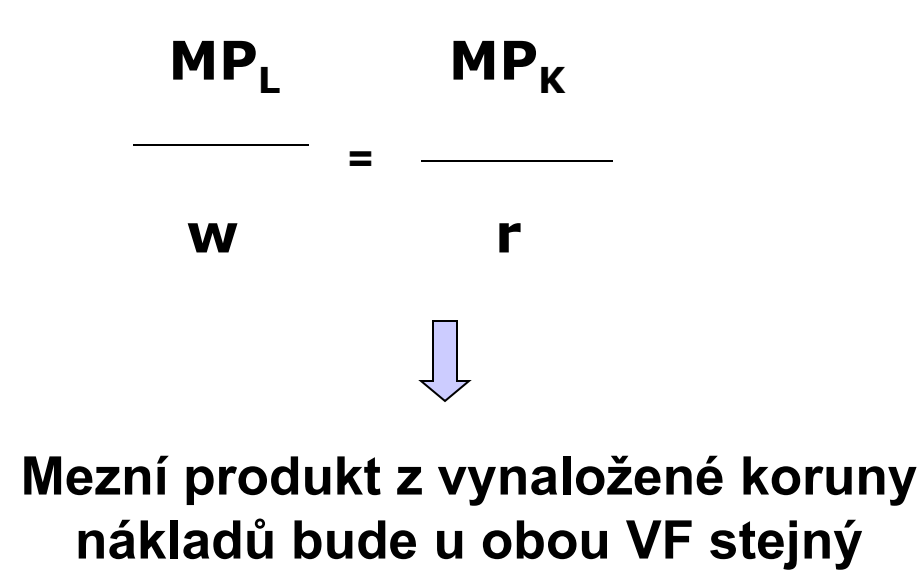

# **Optimum firmy při najímání VF**

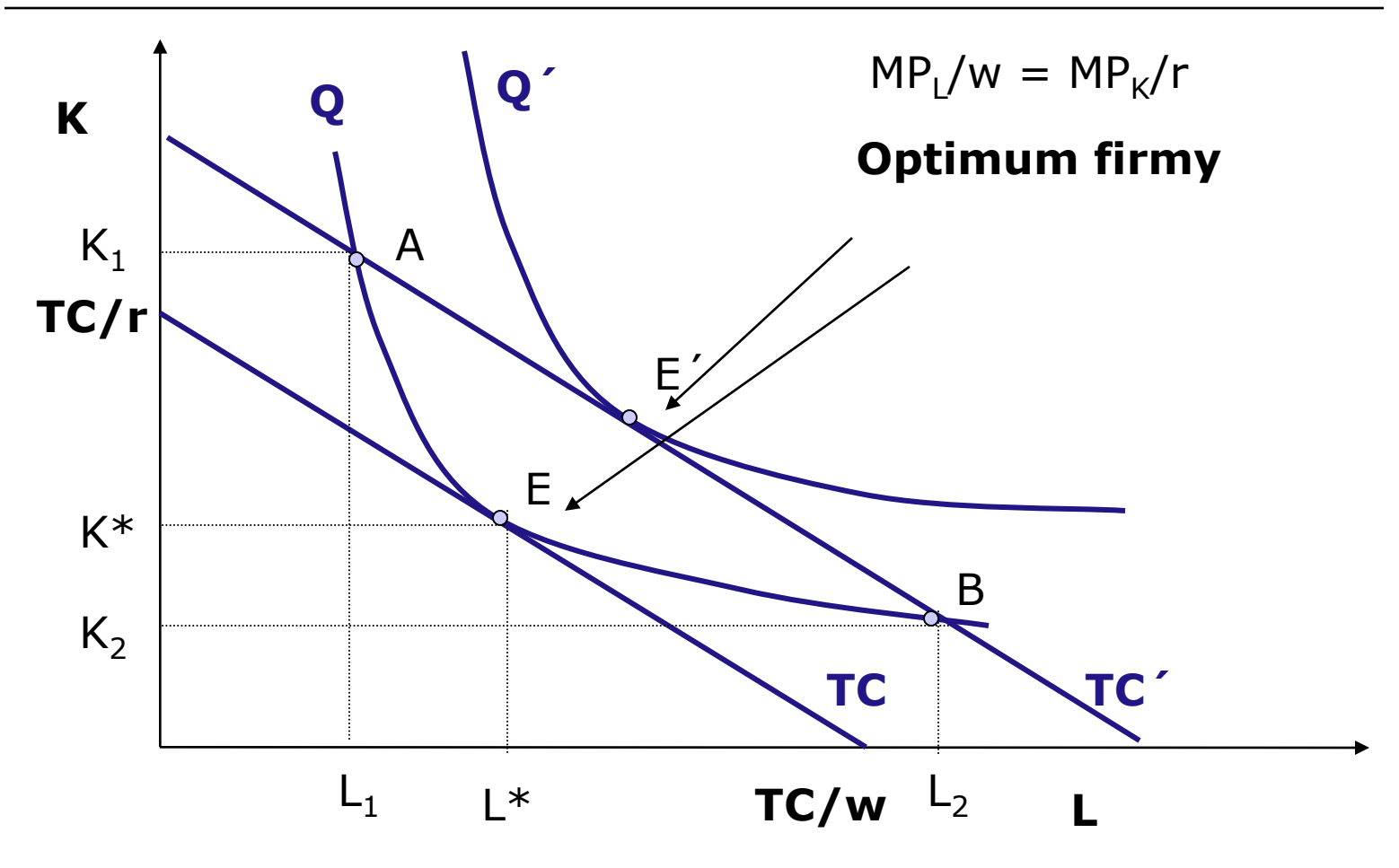

## **Optimální kombinace VF**

#### **Závisí na:**

- Technologii výroby **tvar izokvanty**
- Cenách vstupů (jejich poměru) **tvar izokosty**
- Výši prostředků vložených do výroby **poloha izokosty** (resp. výši vyráběného výstupu – poloha izokvanty)

# **Změny optima**

# **Změny optima**

- Firma se rozhodne do výroby vložit více prostředků
- Změny relativních cen vstupů

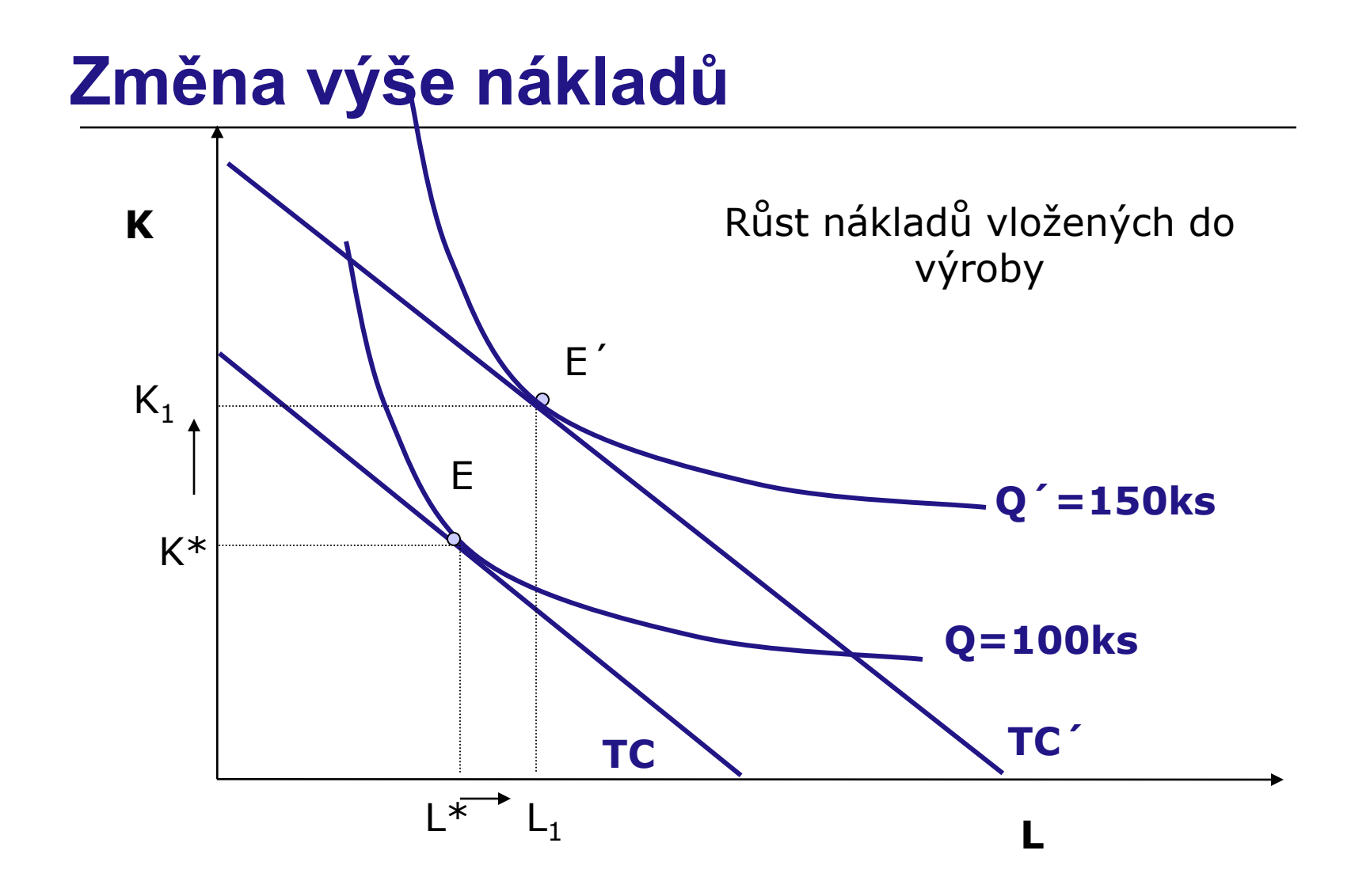

# **Změna ceny jednoho VF (původní výše nákladů)**

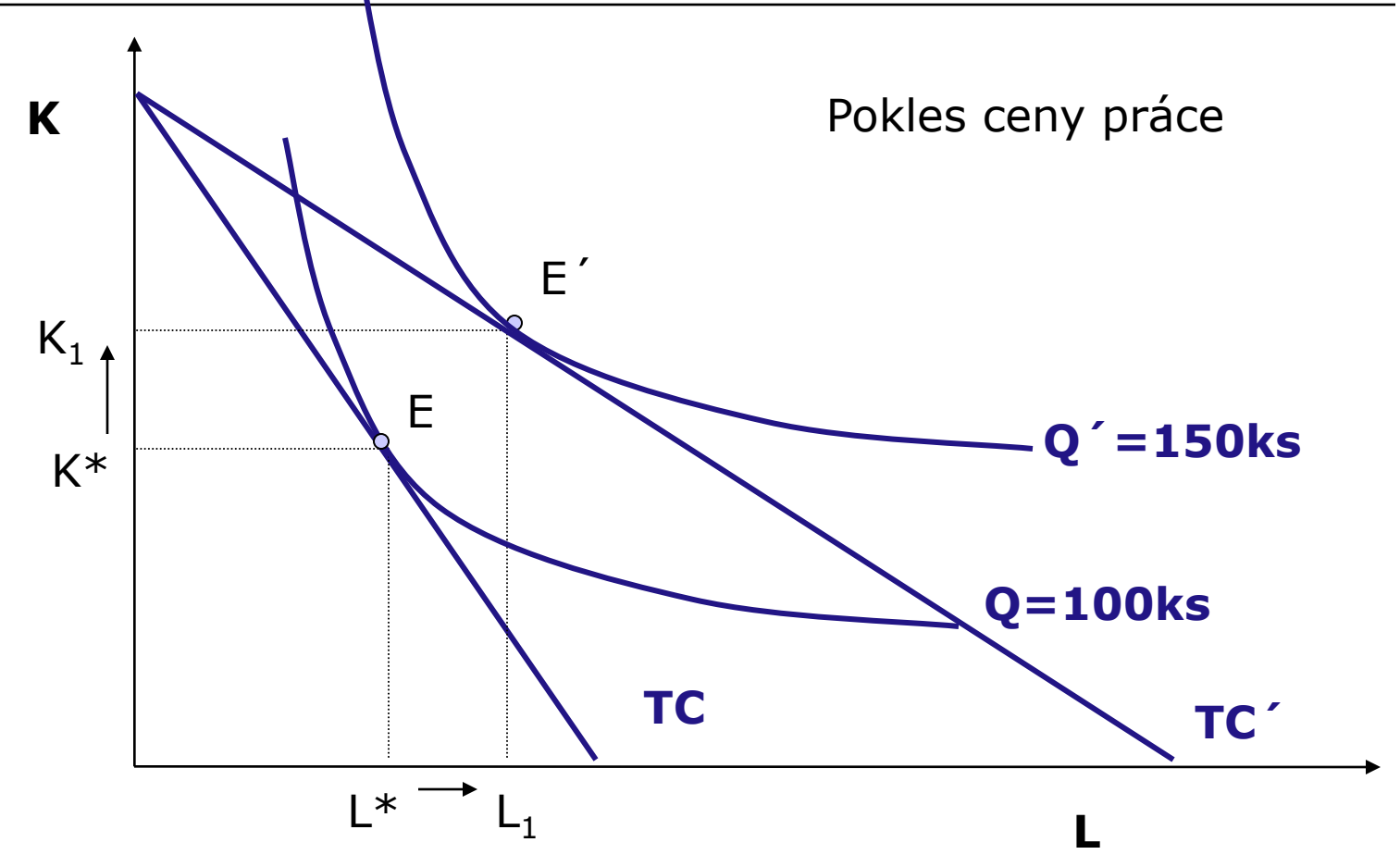

# **Změna relativních cen (původní výstup)**

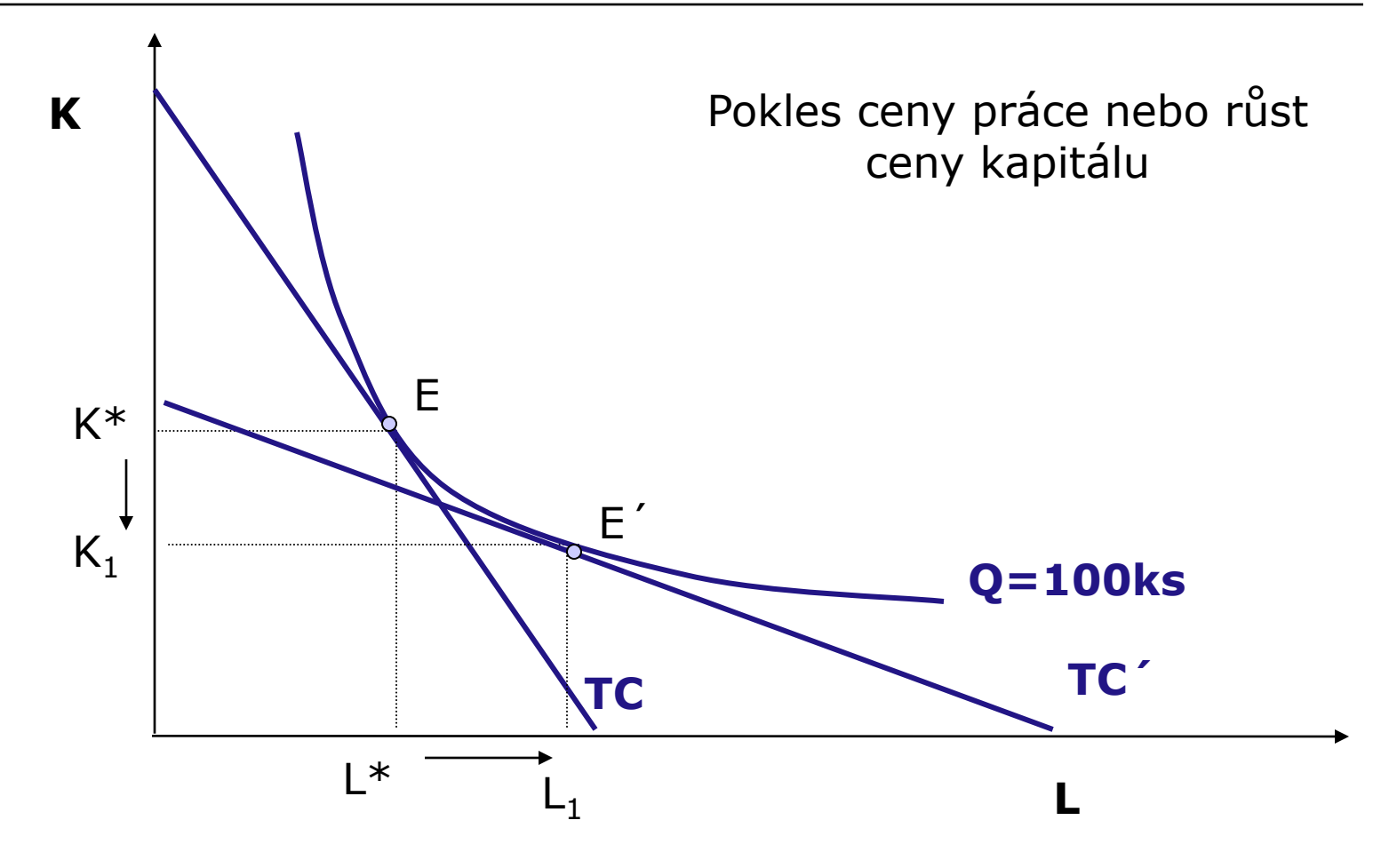

# **Děkuji za pozornost**